# **File**

Right here, we have countless books file and collections to check out. We additionally provide variant types and as well as type of the books to browse. The enjoyable book, fiction, history, novel, scientific research, as

As this file, it ends happening mammal one of the favored ebook file collections that we have. This is why you remain in the best website to see the unbelievable books to have.

www.languagecentre.ir Workbook Answer Key - American English File 2 Page 4 1 GRAMMAR a 2 Do you have any brothers or sisters? 3 What college do you

Keep a copy of this form in your File of Life magnetic packet,which should be placed on your refrigerator. A copy of this form also should be kept in your wallet or purse in case of emergency.For additional copies of this form or to receive a new magnetic packet,please contact Beebe Medical Center's necessary) 35. Name\_\_\_\_\_ Father/Stepfather/Caregiver (Omit as necessary) 42.

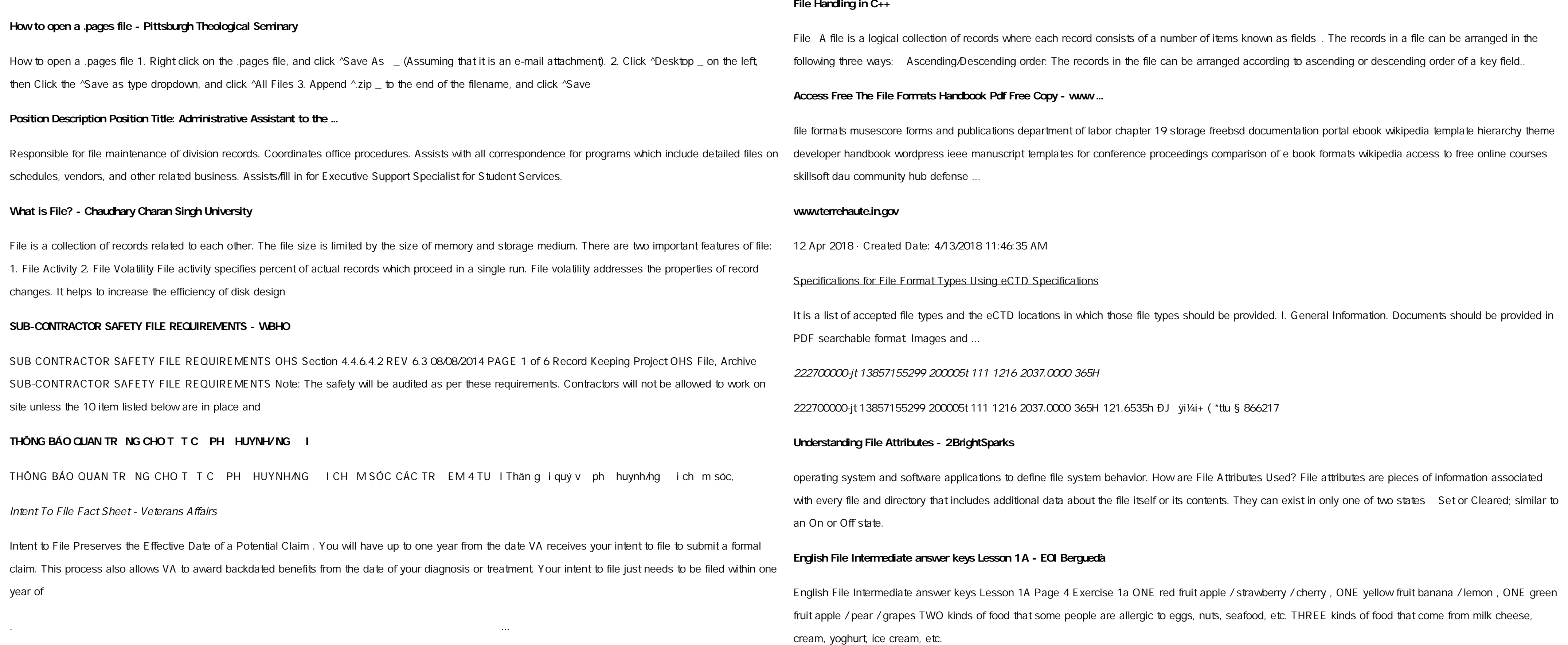

Title: Microsoft Word - Filling up of a post of Professor for posting at Aizawl Author: admin Created Date: 10/21/2022 9:47:00 AM

# Created Date: 5/22/2017 2:05:23 PM

**ΑΥΤΕΠΑΓΓΕΛΤΑ ΚΟΙΝΟΒΟΥΛΕΥΤΙΚΗΣ ΕΠΙΤΡΟΠΗΣ ΕΝΕΡΓΕΙΑΣ, …** ΑΥΤΕΠΑΓΓΕΛΤΑ ΚΟΙΝΟΒΟΥΛΕΥΤΙΚΗΣ ΕΠΙΤΡΟΠΗΣ ΕΝΕΡΓΕΙΑΣ, ΕΜΠΟΡΙΟΥ, ΒΙΟΜΗΧΑΝΙΑΣ ΚΑΙ ΤΟΥΡΙΣΜΟΥ

#### Site Master File final EU - Public Health

1.3 A Site Master File should contain adequate information but, as far as possible, not exceed 25-30 pages plus appendices. Simple plans outline drawings or schematic layouts are preferred instead of narratives. The Site Master File, including appendices, should be readable when printed on A4 paper sheets.

# d E Z EK X ^ î ï ï ô l î ì î î

ryhuvwudqg doo d e z ek x ^ î ï ï ô l î ì î î 7hqghuv duh khuhe\ lqylwhg iru wkh &216758&7,21 2) 7+( 67\$1)25' '523 2)) 5(7\$,1,1\* :\$// 7hqghu grfxphqwv lq (qjolvk duh rewdlqdeoh iurp

# NACHA ACH File Format Specifications - Nicolet National Bank

NACHA ACH File Format Specifications Nicolet National Bank accepts ACH files in the standard NACHA format. Additional options exist if you are unable to create an ACH file within your accounting or payments software. Contact your Nicolet National Bank Treasury Management Relationship Manager to determine your unique company needs.

#### LIST ALL MEDICINES YOU ARE CURRENTLY TAKING

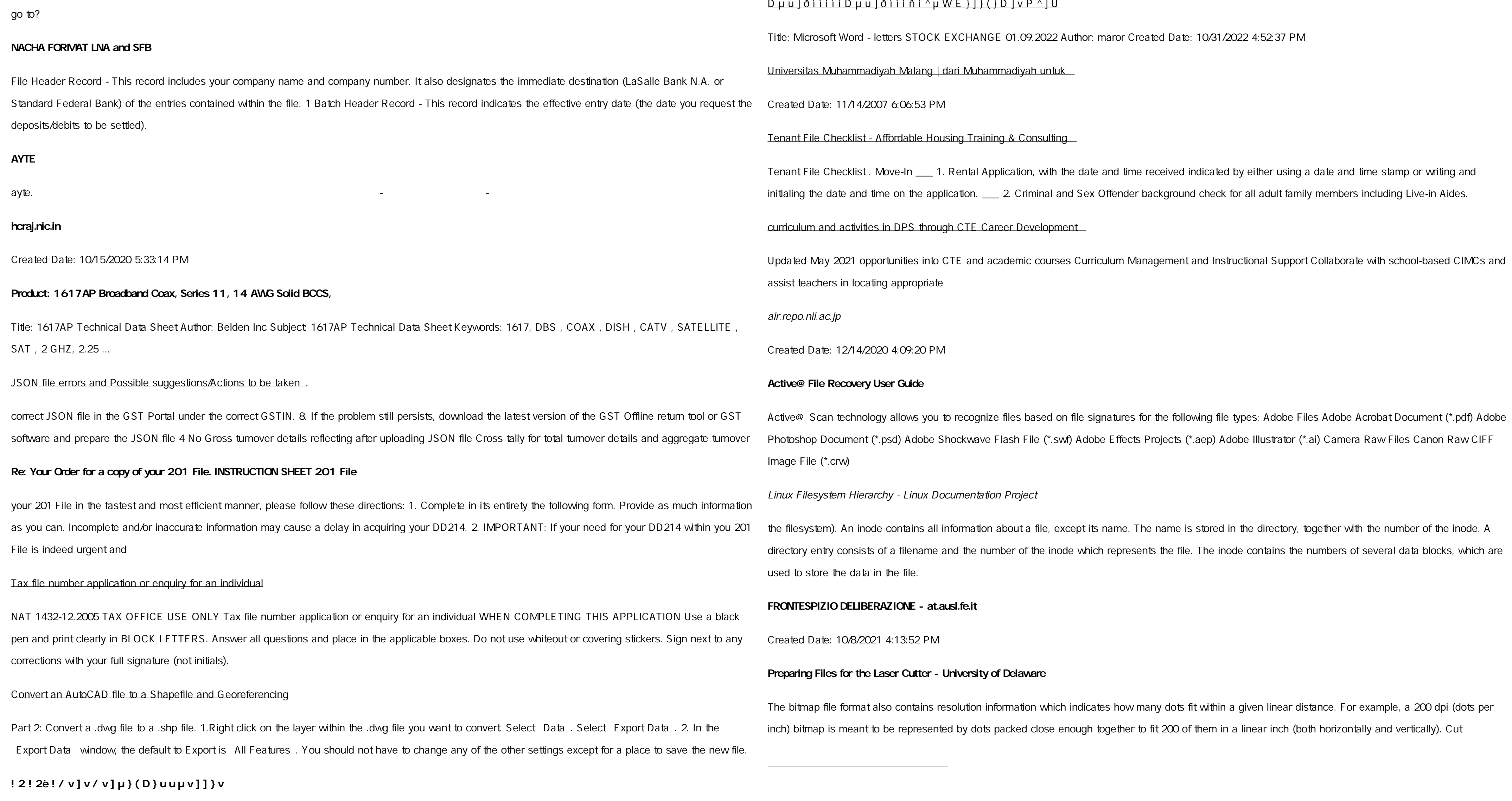

### **SKM C30819070815001**

# Title: SKM\_C30819070815001 Created Date: 7/8/2019 3:01:03 PM

**∶§** <sup>a</sup> -⊘j à ø - øj ö (SEPA)

ËÌÂ ÛË:  $\cdot$  ÈηÈÒl·Ù¿ Û· Ó·ÊÔÚÈĨ¿ Ì ÙËÓ ¿Ó·Ó¿ ÂÛË ÚÔÛ ÈÔÚ ÔÓÙ·È Û Ï ÛË ...

#### **PhD name: PhD Cycle: Tutor: RESEARCH PROJECT**

PhD name: Luca Bruno PhD Cycle: XXXV Tutor: Gianfranco Brunetti (INAF-IRA), Daniele Dallacasa (UNIBO) RESEARCH PROJECT: Non-thermal phenomena in galaxy clusters: the LOFAR revolution The presence of relativistic particles and magnetic fields mixed with the thermal particles of the

#### **BAI Format - Overview - TD Commercial Banking**

This record contains information on the file control total, the number of groups and the number of records. The file control total is the sum of the group control totals in the file. The number of groups is the sum of type O2 records in the file. The number of records is the sum of all records in the file, including the file trailer (type 99) record.

# Turun kaupunki / Kupittaan kärjen kumppanuushanke 1 (12)

Turun kaupunki / Kupittaan kärjen kumppanuushanke 2 (12) Liite 2 Alueen kokonaissuunnitelman arvioinnin perustelumuistio Integroituu osittain ympäröivään kaupunkirakenteeseen: Suunnitelma-alue erottuu arkkitehtuuriltaan selkeästi alueen muusta rakentami-

## GLENCORE SCHOLARSHIP FUND SCHOLARSHIP APPLICATION

GLENCORE SCHOLARSHIP FUND SCHOLARSHIP APPLICATION FORM 3 4.0 PARENTAL INFORMATION Mother/Stepmother/Caregiver (Omit as

# File Naming Conventions: simple rules save time and effort

1. Keep file names short, meaningful and easily understandable to others. 2. Order the elements in a file name in the most appropriate way to retrieve the record. 3. Avoid unnecessary repetition and redundancy in file names and paths 4. Avoid obscure abbreviations and acronyms. Use agreed University abbreviations and codes where relevant. 5.

4 eQi eqmx wkï`i wcZvgvZv/ mev`vbKvix `i Rb¨ ¸iæZ¡c~Y© weÁwß

4 eQi eqmx wkï `i wcZvgvZv/ mev`vbKvix `i Rb¨ ¸iæZ¡c~Y© weÁwß wcªq wcZvgvZv/ mev`vbKvix, RE: STATEWIDE EYESIGHT PRESCHOOLER

SCREENING (StEPS) (ivR¨Ry o wcÖ-¯zjMvgx `i ` wókwª cixÿv ev w¯ wbs)

meisei.repo.nii.ac.jp

Created Date: 5/31/2019 4:27:11 PM